# **Con gli algoritmi è possibile costruire giochi**

Per esempio proviamo a descrivere un gioco in cui un pappagallo deve cercare di acchiappare delle mele che scorrono in un fiume evitando un leone...

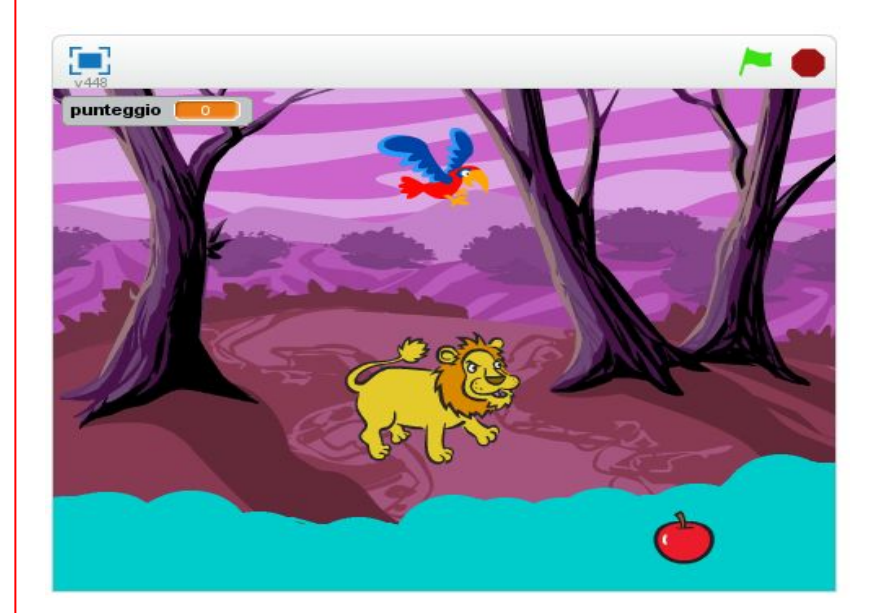

# **Ogni oggetto del gioco ha un programma che lo anima...**

### **La mela si sposta da sinistra verso destra scorrendo nel fiume…**

### **Script della mela:**

- 1) Posizionati sul lato sinistro dello schermo
- 2) Ripeti i seguenti passi continuamente:
	- ❖ Muoviti di pochi passi a destra
	- ❖ Se raggiungi il lato destro dello schermo:
		- ➢ Torna al lato sinistro
	- ❖ Se tocchi il pappagallo:
		- ➢ Aggiungi +1 al punteggio del pappagallo
		- ➢ Ricomincia dal lato sinistro

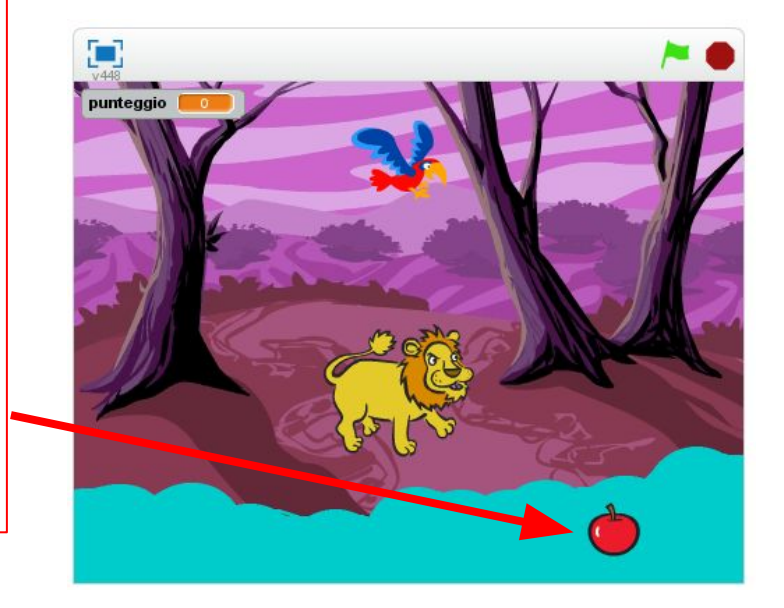

## **Ogni oggetto del gioco ha un programma che lo anima...**

### **Il pappagallo, controllato dal giocatore cerca di acchiappare le mele lanciandosi dall'alto...**

### **Script del pappagallo:**

- 1) Posizionati sull'angolo in alto a sinistra dello schermo
- 2) Ripeti i seguenti passi continuamente:
	- ❖ Se il giocatore preme la freccia destra:
		- ➢ Spostati un poco a destra (se possibile)
	- ❖ Se il giocatore preme la freccia sinistra:
		- ➢ Spostati un poco a sinistra (se possibile)
	- ❖ Se il giocatore preme il tasto spazio:
		- ➢ Vola in picchiata verso il fiume
		- ➢ Torna rapidamente in cima

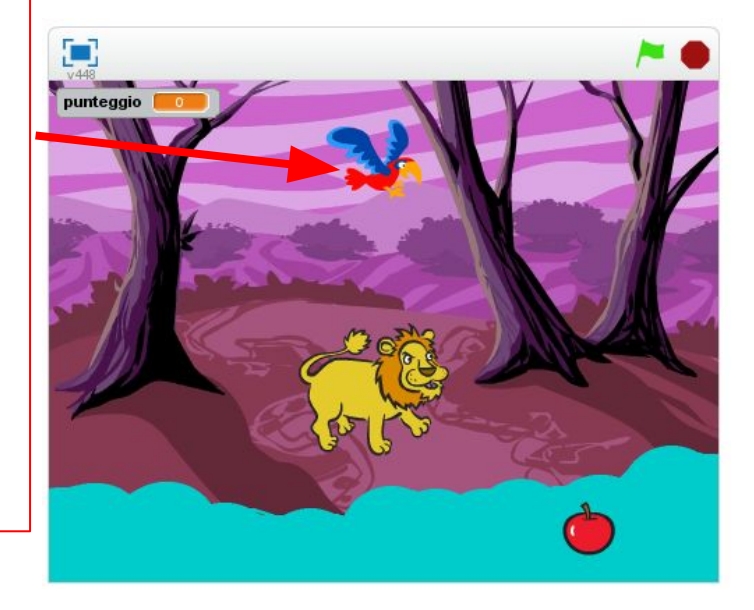

## **Ogni oggetto del gioco ha un programma che lo anima...**

**Il leone, l'antagonista del giocatore, cerca di catturare e mangiare il pappagallo...**

### **Script del leone:**

- 1) Posizionati nel mezzo dello schermo
- 2) Ripeti i seguenti passi continuamente:
	- ❖ Se il pappagallo è alla mia destra:
		- ➢ Spostati un poco a destra
	- ❖ Se il pappagallo è alla mia sinistra:
		- ➢ Spostati un poco a sinistra
	- ❖ Se tocco il pappagallo:
		- ➢ Termina il gioco

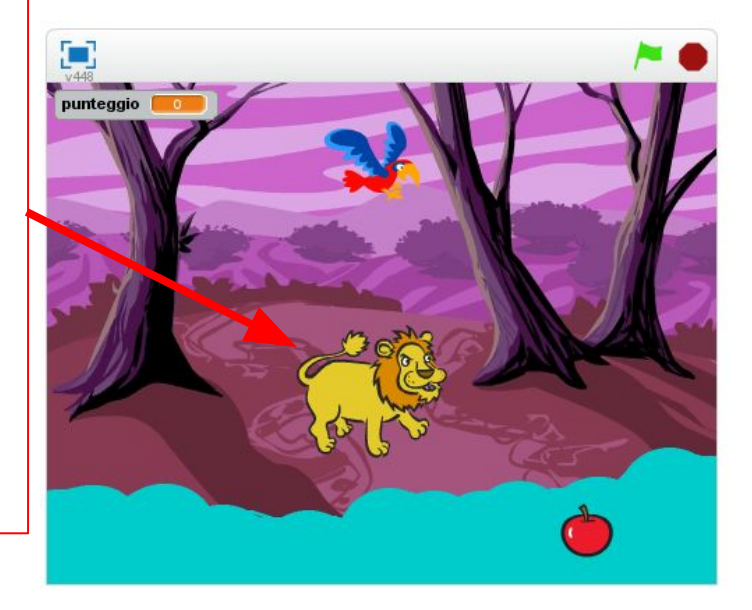